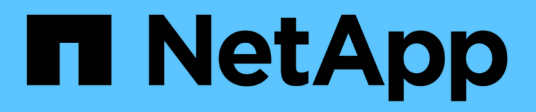

### **NFS** Enterprise applications NetApp May 09, 2024

This PDF was generated from https://docs.netapp.com/zh-tw/ontap-apps-dbs/oracle/oracle-storage-nfsconfig-overview.html on May 09, 2024. Always check docs.netapp.com for the latest.

# 目錄

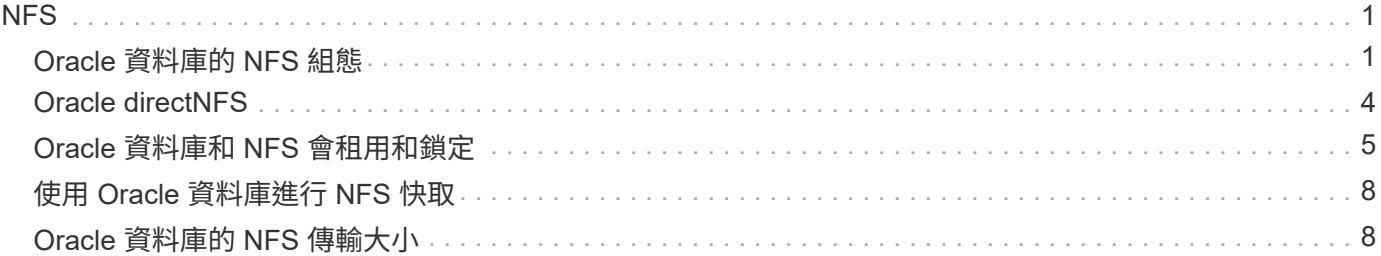

# <span id="page-2-0"></span>**NFS**

# <span id="page-2-1"></span>**Oracle** 資料庫的 **NFS** 組態

NetApp 已提供企業級 NFS 儲存設備超過 30 年、由於其簡易性、隨著雲端型基礎架構的 推向、其使用量也不斷增加。

NFS 傳輸協定包含多個不同需求的版本。如需 ONTAP 的 NFS 組態完整說明、請參閱 ["TR-4067 ONTAP](https://www.netapp.com/pdf.html?item=/media/10720-tr-4067.pdf) [最佳](https://www.netapp.com/pdf.html?item=/media/10720-tr-4067.pdf) [實務做法上的](https://www.netapp.com/pdf.html?item=/media/10720-tr-4067.pdf) [NFS"](https://www.netapp.com/pdf.html?item=/media/10720-tr-4067.pdf)。下列各節涵蓋一些較重要的需求和一般使用者錯誤。

#### **NFS** 版本

NetApp 必須支援作業系統 NFS 用戶端。

- NFSv3 支援符合 NFSv3 標準的作業系統。
- Oracle DNFS 用戶端支援 NFSv3 。
- 所有遵循 NFSv4 標準的作業系統都支援 NFSv4 。
- NFSv4.1 和 NFSv4.2 需要特定的作業系統支援。請參閱 ["NetApp IMT"](https://imt.netapp.com/matrix/#search) 適用於支援的作業系統。
- Oracle DNFS 支援 NFSv4.1 需要 Oracle 12.2.0.2 或更高版本。

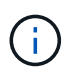

。 ["NetApp](https://imt.netapp.com/matrix/#search) [支援對照表](https://imt.netapp.com/matrix/#search)["](https://imt.netapp.com/matrix/#search) 對於 NFSv3 和 NFSv4 、不包含特定的作業系統。一般支援所有遵守 RFC 的作業系統。搜尋線上 IMT 以取得 NFSv3 或 NFSv4 支援時、請勿選取特定的作業系統、 因為不會顯示任何相符項目。一般原則隱含支援所有作業系統。

#### **Linux NFSv3 TCP** 插槽表

TCP 插槽表是與主機匯流排介面卡( HBA )佇列深度相當的 NFSv3 。這些表格可控制任何時間都可以處理 的NFS作業數量。預設值通常為16、這對於最佳效能而言太低。相反的問題發生在較新的Linux核心上、這會自 動將TCP插槽表格限制增加到要求使NFS伺服器飽和的層級。

為了達到最佳效能並避免效能問題、請調整控制 TCP 插槽表的核心參數。

執行 sysctl -a | grep tcp.\*.slot table 並觀察下列參數:

```
# sysctl -a | grep tcp.*.slot table
sunrpc.tcp_max_slot_table_entries = 128
sunrpc.tcp_slot_table_entries = 128
```
所有 Linux 系統都應該包括在內 sunrpc.tcp slot table entries`但只有部分包含在內 `sunrpc.tcp\_max\_slot\_table\_entries。兩者都應設為 128 。

#### 注意

若未設定這些參數、可能會對效能造成重大影響。在某些情況下、效能會受到限制、因為 Linux 作業系統沒有 發出足夠的 I/O在其他情況下、隨著 Linux 作業系統嘗試發出的 I/O 數量超過可服務的數量、 I/O 延遲也會增 加。

#### **ADR** 和 **NFS**

部分客戶回報的效能問題是由於中的資料 I/O 過多所造成 ADR 位置。問題通常不會在累積許多效能資料之前發 生。I/O 過多的原因不明、但此問題似乎是 Oracle 處理程序重複掃描目標目錄以進行變更所致。

移除 noac 和/或 actimeo=0 掛載選項可執行主機作業系統快取、並降低儲存 I/O 層級。

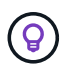

\* NetApp 建議 \* 不要放置 ADR 檔案系統上的資料 noac 或 actimeo=0 因為效能問題很可能會發 生。獨立 ADR 如有必要、請將資料移至不同的掛載點。

#### **NFS-rootonly** 和 **mount-rootonly**

ONTAP 包含一個稱為的 NFS 選項 nfs-rootonly 控制伺服器是否接受來自高連接埠的 NFS 流量連線。為了 安全起見、只有 root 使用者可以使用低於 1024 的來源連接埠來開啟 TCP/IP 連線、因為這類連接埠通常是保留 給作業系統使用、而非使用者處理程序。此限制有助於確保 NFS 流量來自實際的作業系統 NFS 用戶端、而非 模擬 NFS 用戶端的惡意程序。Oracle DNFS 用戶端是 userspace 驅動程式、但程序是以 root 執行、因此通常 不需要變更的值 nfs-rootonly。連線是從低連接埠建立。

。 mount-rootonly 選項僅適用於 NFSv3 。它控制是否從大於 1024 的連接埠接受 RPC 掛載呼叫。使用 DNFS 時、用戶端會再次以 root 執行、因此能夠開啟低於 1024 的連接埠。此參數無效。

透過 NFS 4.0 及更高版本開啟與 DNFS 連線的程序不會以 root 執行、因此需要 1024 以上的連接埠。。 nfsrootonly 參數必須設為停用、 DNFS 才能完成連線。

如果 nfs-rootonly 啟用時、結果會在掛載階段開啟 DNFS 連線時暫停。sqlplus 輸出類似於以下內容:

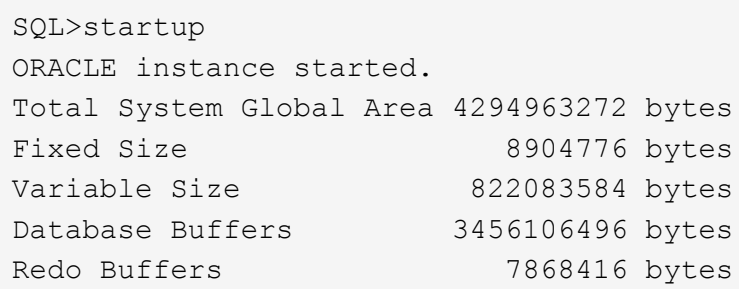

參數可變更如下:

Cluster01::> nfs server modify -nfs-rootonly disabled

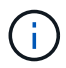

在極少數情況下、您可能需要將 NFS-rootonly 和 mount-rootonly 都變更為停用。如果伺服器正 在管理大量的 TCP 連線、則可能沒有低於 1024 的連接埠可用、而且作業系統必須使用較高的連 接埠。需要變更這兩個 ONTAP 參數、才能完成連線。

#### **NFS** 匯出原則:超級使用者和 **setuid**

如果 Oracle 二進位檔位於 NFS 共用區、則匯出原則必須包含超級使用者和 setuid 權限。

用於一般檔案服務(例如使用者主目錄)的共享 NFS 匯出通常會佔用 root 使用者。這表示已掛載檔案系統的主 機上 root 使用者的要求、會重新對應為具有較低權限的不同使用者。這有助於防止特定伺服器上的根使用者存 取共用伺服器上的資料、進而保護資料安全。在共享環境中, setuid 位元也可能是安全性風險。setuid 位元可 讓處理程序以不同於使用者的身分執行、而非以使用者的身分執行指令。例如、 root 擁有的 Shell 指令碼搭配 setuid 位元、會以 root 執行。如果其他使用者可以變更該 Shell 指令碼、任何非 root 使用者都可以透過更新指 令碼、以 root 身分發出命令。

Oracle 二進位檔包含 root 擁有的檔案、並使用 setuid 位元。如果在 NFS 共用上安裝 Oracle 二進位檔、匯出原 則必須包含適當的超級使用者和 setuid 權限。在以下範例中、這兩項規則都包含在內 allow-suid 及許可 superuser ( root )使用系統驗證來存取 NFS 用戶端。

Cluster01::> export-policy rule show -vserver vserver1 -policyname orabin -fields allow-suid, superuser vserver policyname ruleindex superuser allow-suid --------- ---------- --------- --------- --------- vserver1 orabin 1 sys true

#### **NFSv4/4.1** 組態

對於大多數應用程式、 NFSv3 和 NFSv4 之間的差異很小。應用程式 I/O 通常是非常簡單的 I/O 、而且不會從 NFSv4 中提供的某些進階功能中獲得顯著效益。較高版本的 NFS 不應從資料庫儲存的角度視為「升級」、而應 視為包含其他功能的 NFS 版本。例如、如果需要 Kerberos 隱私模式( krb5p )的端點對端安全性、則需要 NFS<sub>v4</sub> 。

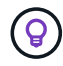

\* 如果需要 NFSv4 功能、 NetApp 建議 \* 使用 NFSv4.1 。NFSv4.1 中的 NFSv4 傳輸協定有一些 功能性增強功能、可改善某些邊緣情況的恢復能力。

切換至 NFSv4 比單純將掛載選項從 ves=3 變更為 ves=4.1 更複雜。如需更完整的 NFSv4 組態與 ONTAP 說 明、包括作業系統設定指南、請參閱 ["TR-4067 ONTAP](https://www.netapp.com/pdf.html?item=/media/10720-tr-4067.pdf) [最佳實務做法上的](https://www.netapp.com/pdf.html?item=/media/10720-tr-4067.pdf) [NFS"](https://www.netapp.com/pdf.html?item=/media/10720-tr-4067.pdf)。本 TR 的下列各節說明使用 NFSv4 的一些基本要求。

#### **NFSv4** 網域

NFSv4/4.1 組態的完整說明已超出本文件的範圍、但常見的問題之一是網域對應不相符。從系統管理員的角度來 看、 NFS 檔案系統的行為似乎正常、但應用程式會報告某些檔案的權限和 / 或 setuid 錯誤。在某些情況下、系 統管理員不正確地判斷應用程式二進位檔的權限已受損、並在實際問題是網域名稱時執行 chown 或 chmod 命 令。

NFSv4 網域名稱是在 ONTAP SVM 上設定:

```
Cluster01::> nfs server show -fields v4-id-domain
vserver v4-id-domain
--------- ------------
vserver1 my.lab
```
主機上的 NFSv4 網域名稱是在中設定 /etc/idmap.cfg

[root@host1 etc]# head /etc/idmapd.conf [General] #Verbosity = 0 # The following should be set to the local NFSv4 domain name # The default is the host's DNS domain name. Domain =  $my.lab$ 

網域名稱必須相符。如果沒有、則會在中顯示類似下列的對應錯誤 /var/log/messages:

Apr 12 11:43:08 host1 nfsidmap[16298]: nss\_getpwnam: name 'root@my.lab' does not map into domain 'default.com'

應用程式二進位檔(例如 Oracle 資料庫二進位檔)包含 root 擁有的具有 setuid 位元的檔案、這表示 NFSv4 網 域名稱不相符會導致 Oracle 啟動失敗、並會發出呼叫檔案擁有權或權限的警告 oradism、位於 \$ORACLE HOME/bin 目錄。其內容應如下所示:

[root@host1 etc]# ls -l /orabin/product/19.3.0.0/dbhome\_1/bin/oradism -rwsr-x--- 1 root oinstall 147848 Apr 17 2019 /orabin/product/19.3.0.0/dbhome\_1/bin/oradism

如果此檔案的擁有權為 nobody 、則可能是 NFSv4 網域對應問題。

[root@host1 bin]# ls -l oradism -rwsr-x--- 1 nobody oinstall 147848 Apr 17 2019 oradism

若要修正此問題、請參閱 /etc/idmap.cfg 根據 ONTAP 上的 vv4 識別碼網域設定來建立檔案、並確保檔案一 致。如果沒有、請進行必要的變更、然後執行 nfsidmap -c,然後等待一段時間讓變更傳播。接著、檔案擁有 權應正確辨識為 root 。如果使用者嘗試執行 chown root 在 NFS 網域設定修正之前、可能需要在這個檔案上 執行 chown root 再一次。

# <span id="page-5-0"></span>**Oracle directNFS**

Oracle 資料庫可使用 NFS 的方式有兩種。

首先、它可以使用以作業系統一部分的原生 NFS 用戶端所掛載的檔案系統。這有時稱為核心 NFS 或 kNFS 。NFS 檔案系統是由 Oracle 資料庫安裝及使用、與任何其他應用程式使用 NFS 檔案系統的方式完全相同。

第二種方法是 Oracle Direct NFS ( DNFS )。這是在 Oracle 資料庫軟體中實作 NFS 標準。它不會改變 DBA 設定或管理 Oracle 資料庫的方式。只要儲存系統本身有正確的設定、就應該對 DBA 團隊和終端使用者透明使 用 DNFS 。

啟用 DNFS 功能的資料庫仍會掛載一般的 NFS 檔案系統。資料庫開啟後、 Oracle 資料庫會開啟一組 TCP/IP 工作階段、並直接執行 NFS 作業。

#### **Direct NFS**

Oracle Direct NFS 的主要值是略過主機 NFS 用戶端、並直接在 NFS 伺服器上執行 NFS 檔案作業。啟用它只需 要變更 Oracle 磁碟管理程式( ODM )程式庫。Oracle 說明文件中提供此程序的說明。

使用 DNFS 可大幅提升 I/O 效能、並降低主機和儲存系統的負載、因為 I/O 是以最有效率的方式執行。

此外、 Oracle DNFS 還包含 \* 選項 \* 、可用於網路介面多重路徑和容錯功能。例如、兩個 10Gb 介面可以結合 在一起、以提供 20Gb 的頻寬。如果某個介面發生故障、則會在另一個介面上重試 I/O 。整體作業與 FC 多重路 徑非常類似。多重路徑在數年前是最常見的標準、那就是 1 個乙太網路。10Gb NIC 足以應付大多數 Oracle 工 作負載、但如果需要更多 10Gb NIC 、則可加以連結。

使用 DNFS 時、必須安裝 Oracle Doc 1495104.1 中所述的所有修補程式。如果無法安裝修補程式、則必須評估 環境、確保該文件中所述的錯誤不會造成問題。在某些情況下、無法安裝所需的修補程式會導致無法使用 DNFS 。

請勿將 DNFS 用於任何類型的循環名稱解析、包括 DNS 、 DDNS 、 NIS 或任何其他方法。這包括 ONTAP 中 可用的 DNS 負載平衡功能。當使用 DNFS 的 Oracle 資料庫將主機名稱解析為 IP 位址時、後續查詢時不得變 更。這可能會導致 Oracle 資料庫當機、並可能導致資料毀損。

直接 **NFS** 和主機檔案系統存取

使用 DNFS 有時會導致依賴掛載在主機上的可見檔案系統的應用程式或使用者活動發生問題、因為 DNFS 用戶 端會從主機作業系統不定期存取檔案系統。DNFS 用戶端可以在不瞭解作業系統的情況下建立、刪除及修改檔 案。

使用單一執行個體資料庫的掛載選項時、會啟用檔案和目錄屬性的快取、這也表示目錄內容會快取。因此、 DNFS 可以建立檔案、而且在作業系統重新讀取目錄內容和讓使用者看到檔案之前、會有短暫的延遲。這通常不 是問題、但在極少數情況下、 SAP BR\*Tools 等公用程式可能會發生問題。如果發生這種情況、請變更掛載選 項、以使用 Oracle RAC 的建議來解決此問題。這項變更會導致停用所有主機快取。

只有在使用( a ) DNFS 時才變更掛載選項、且( b )檔案可見度延遲所造成的問題。如果未使用 DNFS 、在 單一執行個體資料庫上使用 Oracle RAC 掛載選項會導致效能降低。

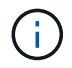

請參閱附註 nosharecache 在中 ["Linux NFS](https://docs.netapp.com/zh-tw/ontap-apps-dbs/host-configuration/linux.html#linux-direct-nfs) [裝載](https://docs.netapp.com/zh-tw/ontap-apps-dbs/host-configuration/linux.html#linux-direct-nfs)[選項](https://docs.netapp.com/zh-tw/ontap-apps-dbs/host-configuration/linux.html#linux-direct-nfs)["](https://docs.netapp.com/zh-tw/ontap-apps-dbs/host-configuration/linux.html#linux-direct-nfs) 針對可能產生異常結果的 Linux 特定 DNFS 問題。

# <span id="page-6-0"></span>**Oracle** 資料庫和 **NFS** 會租用和鎖定

NFSv3 無狀態。這實際上意味著 NFS 伺服器( ONTAP )無法追蹤哪些檔案系統是掛載 的、由誰掛載、或哪些鎖定是真的就位。

ONTAP 確實有一些功能會記錄掛載嘗試、因此您可以知道哪些用戶端可能正在存取資料、而且可能會出現諮詢 鎖定、但這項資訊並不保證 100% 完整。無法完成、因為追蹤 NFS 用戶端狀態並非 NFSv3 標準的一部分。

#### **NFSv4** 狀態

相反地、 NFSv4 是有狀態的。NFSv4 伺服器會追蹤哪些用戶端正在使用哪些檔案系統、哪些檔案存在、哪些檔

案和 / 或檔案區域被鎖定等 這表示 NFSv4 伺服器之間需要定期通訊、才能保持狀態資料最新。

NFS 伺服器所管理的最重要狀態是 NFSv4 鎖定和 NFSv4 租賃、它們彼此之間有很大的關聯。您必須瞭解每個 項目本身的運作方式、以及它們彼此之間的關係。

#### **NFSv4** 鎖定

有了 NFSv3 、鎖定是建議事項。NFS 用戶端仍可修改或刪除「鎖定」檔案。NFSv3 鎖本身不會過期、必須將 其移除。這會造成問題。例如、如果叢集式應用程式會建立 NFSv3 鎖定、而其中一個節點發生故障、您該怎麼 做?您可以在仍在運作的節點上對應用程式進行編碼、以移除鎖定、但您如何知道這是安全的?可能是「故障」 節點可以運作、但無法與叢集的其他部分通訊?

有了 NFSv4 、鎖定的持續時間有限。只要持有鎖定的用戶端繼續與 NFSv4 伺服器簽入、就不允許其他用戶端 取得這些鎖定。如果用戶端無法使用 NFSv4 進行存回、伺服器最終會撤銷鎖定、而其他用戶端則能要求並取得 鎖定。

#### **NFSv4** 租賃

NFSv4 鎖定與 NFSv4 租用相關聯。當 NFSv4 用戶端與 NFSv4 伺服器建立連線時、它會取得租用。如果用戶 端取得鎖定(鎖定類型眾多)、則鎖定會與租用相關聯。

此租用具有定義的逾時時間。根據預設、 ONTAP 會將逾時值設為 30 秒:

```
Cluster01::*> nfs server show -vserver vserver1 -fields v4-lease-seconds
vserver v4-lease-seconds
--------- ----------------
vserver1 30
```
這表示 NFSv4 用戶端需要每 30 秒與 NFSv4 伺服器簽入一次、才能續約。

租賃會自動由任何活動續約、因此如果用戶端正在工作、就不需要執行額外作業。如果某個應用程式變得很安 靜、而且沒有真正的工作、則需要改為執行某種保持活動狀態的作業(稱為順序)。基本上只是說:「我還在這 裏、請重新整理我的租約。」

 \*Question:\* What happens if you lose network connectivity for 31 seconds? NFSv3 無狀態。這並不需要用戶端的通訊。NFSv4 可設定狀態、一旦租用期間結束、租用即會過期、鎖定會被撤銷、而鎖定的檔案會提供給其他用戶端 使用。

有了 NFSv3 、您可以四處移動網路纜線、重新啟動網路交換器、進行組態變更、並確保不會發生任何問題。應 用程式通常只會耐心等待網路連線再次運作。

有了 NFSv4 、您有 30 秒的時間(除非您已在 ONTAP 中增加該參數的值)來完成工作。如果您超過此上限、 您的租約將會逾時。這通常會導致應用程式當機。

舉例來說、如果您有 Oracle 資料庫、而且網路連線中斷(有時稱為「網路分割區」)超過租用逾時、您就會使 資料庫當機。

以下是 Oracle 警示記錄中發生這種情況的範例:

```
2022-10-11T15:52:55.206231-04:00
Errors in file /orabin/diag/rdbms/ntap/NTAP/trace/NTAP_ckpt_25444.trc:
ORA-00202: control file: '/redo0/NTAP/ctrl/control01.ctl'
ORA-27072: File I/O error
Linux-x86_64 Error: 5: Input/output error
Additional information: 4
Additional information: 1
Additional information: 4294967295
2022-10-11T15:52:59.842508-04:00
Errors in file /orabin/diag/rdbms/ntap/NTAP/trace/NTAP_ckpt_25444.trc:
ORA-00206: error in writing (block 3, # blocks 1) of control file
ORA-00202: control file: '/redo1/NTAP/ctrl/control02.ctl'
ORA-27061: waiting for async I/Os failed
```
如果您查看系統記錄檔、您應該會看到以下幾個錯誤:

Oct 11 15:52:55 host1 kernel: NFS: nfs4 reclaim open state: Lock reclaim failed! Oct 11 15:52:55 host1 kernel: NFS: nfs4 reclaim open state: Lock reclaim failed! Oct 11 15:52:55 host1 kernel: NFS: nfs4 reclaim open state: Lock reclaim failed!

記錄訊息通常是問題的第一個徵象、而非應用程式凍結。通常、在網路中斷期間、您完全看不到任何內容、因為 程序和作業系統本身都遭到封鎖、無法嘗試存取 NFS 檔案系統。

網路重新運作後、就會出現錯誤。在上述範例中、一旦重新建立連線、作業系統就會嘗試重新取得鎖定、但時間 太晚了。租約已到期、鎖定已移除。這會導致一個錯誤、該錯誤會傳播到 Oracle 層、並導致警示記錄中出現訊 息。根據資料庫的版本和組態、您可能會看到這些模式的變化。

總之、 NFSv3 可容忍網路中斷、但 NFSv4 更敏感、並規定了一段定義的租用期。

如果無法接受 30 秒的逾時、該怎麼辦?如果您管理一個動態變化的網路、在其中重新啟動交換器或重新放置纜 線、導致網路偶爾中斷、該怎麼辦?您可以選擇延長租用期、但是否需要說明 NFSv4 寬限期。

#### **NFSv4** 寬限期

如果 NFSv3 伺服器重新開機、幾乎可以立即為 IO 服務。它並未維持任何形式的用戶端狀態。結果是、 ONTAP 接管作業通常似乎接近即時。當控制器準備好開始提供資料時、就會傳送 ARP 給網路、以表示拓撲的變化。客 戶端通常幾乎立即檢測到這種情況,數據恢復流動。

不過 NFSv4 會短暫暫停。這只是 NFSv4 運作方式的一部分。

NFSv4 伺服器需要追蹤租用、鎖定、以及使用何種資料的人員。如果 NFS 伺服器出現問題並重新開機、或停電 一段時間、或在維護活動期間重新啟動、則會導致租約 / 鎖定、而其他用戶端資訊也會遺失。伺服器需要先找出 哪個用戶端正在使用哪些資料、才能恢復作業。這就是寬限期的開始。

如果您突然關閉 NFSv4 伺服器的電源、當恢復 IO 時、嘗試恢復 IO 的用戶端會收到回應、基本上說:「我遺失 了租用 / 鎖定資訊。您是否要重新登錄鎖定?」 這就是寬限期的開始。ONTAP 預設為 45 秒:

Cluster01::> nfs server show -vserver vserver1 -fields v4-grace-seconds vserver v4-grace-seconds --------- --------------- vserver1 45

結果是、在重新啟動之後、控制器會暫停 IO 、而所有用戶端都會回收租用和鎖定。寬限期結束後、伺服器將恢 復 IO 作業。

#### 租用逾時與寬限期比較

寬限期與租用期間已連線。如上所述、預設的租用逾時為 30 秒、這表示 NFSv4 用戶端必須至少每 30 秒與伺服 器簽入一次、否則就會遺失租約、進而導致鎖定。存在寬限期、可讓 NFS 伺服器重建租用 / 鎖定資料、預設為 45 秒。ONTAP 要求寬限期比租用期長 15 秒。如此可確保設計為至少每 30 秒續約的 NFS 用戶端環境、在重新 啟動後能夠與伺服器簽入。45 秒的寬限期可確保所有預期至少每 30 秒續約一次的客戶都有機會續約。

如果無法接受 30 秒的逾時、您可以選擇延長租用期。如果您想要將租用逾時延長至 60 秒、以便承受 60 秒的網 路中斷、您必須將寬限期延長至至少 75 秒。ONTAP 要求比租用期高 15 秒。這表示您將會在控制器容錯移轉期 間經歷更長的 IO 暫停時間。

這通常不是問題。一般使用者每年只會更新 ONTAP 控制器一或兩次、而且由於硬體故障而造成的非計畫性容錯 移轉極少。此外、如果您的網路發生 60 秒網路中斷的可能性、而您需要將租用逾時時間延長至 60 秒、那麼您 可能不會反對罕見的儲存系統容錯移轉、導致暫停時間也達 75 秒。您已確認網路暫停超過 60 秒、而且速度較 快。

# <span id="page-9-0"></span>使用 **Oracle** 資料庫進行 **NFS** 快取

如果存在下列任一掛載選項、則會停用主機快取:

```
cio, actimeo=0, noac, forcedirectio
```
這些設定可能會嚴重影響軟體安裝、修補及備份 / 還原作業的速度。在某些情況下、尤其是叢集式應用程式、這 些選項是必要的、因為必須在叢集中的所有節點之間提供快取一致性。在其他情況下、客戶誤用這些參數、結果 是不必要的效能損害。

許多客戶在安裝或修補應用程式二進位檔時、會暫時移除這些掛載選項。如果使用者在安裝或修補程序過程中確 認沒有其他處理程序正在使用目標目錄、則可安全地執行此移除。

# <span id="page-9-1"></span>**Oracle** 資料庫的 **NFS** 傳輸大小

根據預設、 ONTAP 將 NFS I/O 大小限制為 64K 。

大多數應用程式和資料庫的隨機 I/O 使用的區塊大小要小得多、遠低於 64K 的最大值。大型區塊 I/O 通常是 平行處理的、因此 64K 的最大值也不是取得最大頻寬的限制。

有些工作負載的上限為 64K 、因此會造成限制。特別是、如果資料庫執行的 I/O 數量較少、但容量較大、則備 份或還原作業或資料庫完整表格掃描等單執行緒作業、會更快、更有效率地執行。ONTAP 的最佳 I/O 處理大小 為 256k 。

指定 ONTAP SVM 的最大傳輸大小可變更如下:

Cluster01::> set advanced Warning: These advanced commands are potentially dangerous; use them only when directed to do so by NetApp personnel. Do you want to continue? {y|n}: y Cluster01::\*> nfs server modify -vserver vserver1 -tcp-max-xfer-size 262144 Cluster01::\*>

#### 注意

切勿將 ONTAP 上允許的傳輸大小上限降至低於目前掛載之 NFS 檔案系統的 rsize/wsize 值。這可能會在某些 作業系統中造成當機或甚至資料毀損。例如、如果 NFS 用戶端目前設定為 rsize/wsize 65536 、則 ONTAP 最 大傳輸大小可在 65536 到 1048576 之間調整、因為用戶端本身受到限制、因此沒有任何影響。將傳輸大小上 限降至 65536 以下可能會損害可用度或資料。

#### 版權資訊

Copyright © 2024 NetApp, Inc. 版權所有。台灣印製。非經版權所有人事先書面同意,不得將本受版權保護文件 的任何部分以任何形式或任何方法(圖形、電子或機械)重製,包括影印、錄影、錄音或儲存至電子檢索系統 中。

由 NetApp 版權資料衍伸之軟體必須遵守下列授權和免責聲明:

此軟體以 NETAPP「原樣」提供,不含任何明示或暗示的擔保,包括但不限於有關適售性或特定目的適用性之 擔保,特此聲明。於任何情況下,就任何已造成或基於任何理論上責任之直接性、間接性、附隨性、特殊性、懲 罰性或衍生性損害(包括但不限於替代商品或服務之採購;使用、資料或利潤上的損失;或企業營運中斷),無 論是在使用此軟體時以任何方式所產生的契約、嚴格責任或侵權行為(包括疏忽或其他)等方面,NetApp 概不 負責,即使已被告知有前述損害存在之可能性亦然。

NetApp 保留隨時變更本文所述之任何產品的權利,恕不另行通知。NetApp 不承擔因使用本文所述之產品而產 生的責任或義務,除非明確經過 NetApp 書面同意。使用或購買此產品並不會在依據任何專利權、商標權或任何 其他 NetApp 智慧財產權的情況下轉讓授權。

本手冊所述之產品受到一項(含)以上的美國專利、國外專利或申請中專利所保障。

有限權利說明:政府機關的使用、複製或公開揭露須受 DFARS 252.227-7013(2014 年 2 月)和 FAR 52.227-19(2007 年 12 月)中的「技術資料權利 - 非商業項目」條款 (b)(3) 小段所述之限制。

此處所含屬於商業產品和 / 或商業服務(如 FAR 2.101 所定義)的資料均為 NetApp, Inc. 所有。根據本協議提 供的所有 NetApp 技術資料和電腦軟體皆屬於商業性質,並且完全由私人出資開發。 美國政府對於該資料具有 非專屬、非轉讓、非轉授權、全球性、有限且不可撤銷的使用權限,僅限於美國政府為傳輸此資料所訂合約所允 許之範圍,並基於履行該合約之目的方可使用。除非本文另有規定,否則未經 NetApp Inc. 事前書面許可,不得 逕行使用、揭露、重製、修改、履行或展示該資料。美國政府授予國防部之許可權利,僅適用於 DFARS 條款 252.227-7015(b) (2014年2月) 所述權利。

商標資訊

NETAPP、NETAPP 標誌及 <http://www.netapp.com/TM> 所列之標章均為 NetApp, Inc. 的商標。文中所涉及的所 有其他公司或產品名稱,均為其各自所有者的商標,不得侵犯。